## **Winthrop University SACS Reaffirmation – Compliance Report Formatting and Style\***

**[www.winthrop.edu/sacs](http://www.winthrop.edu/sacs)**

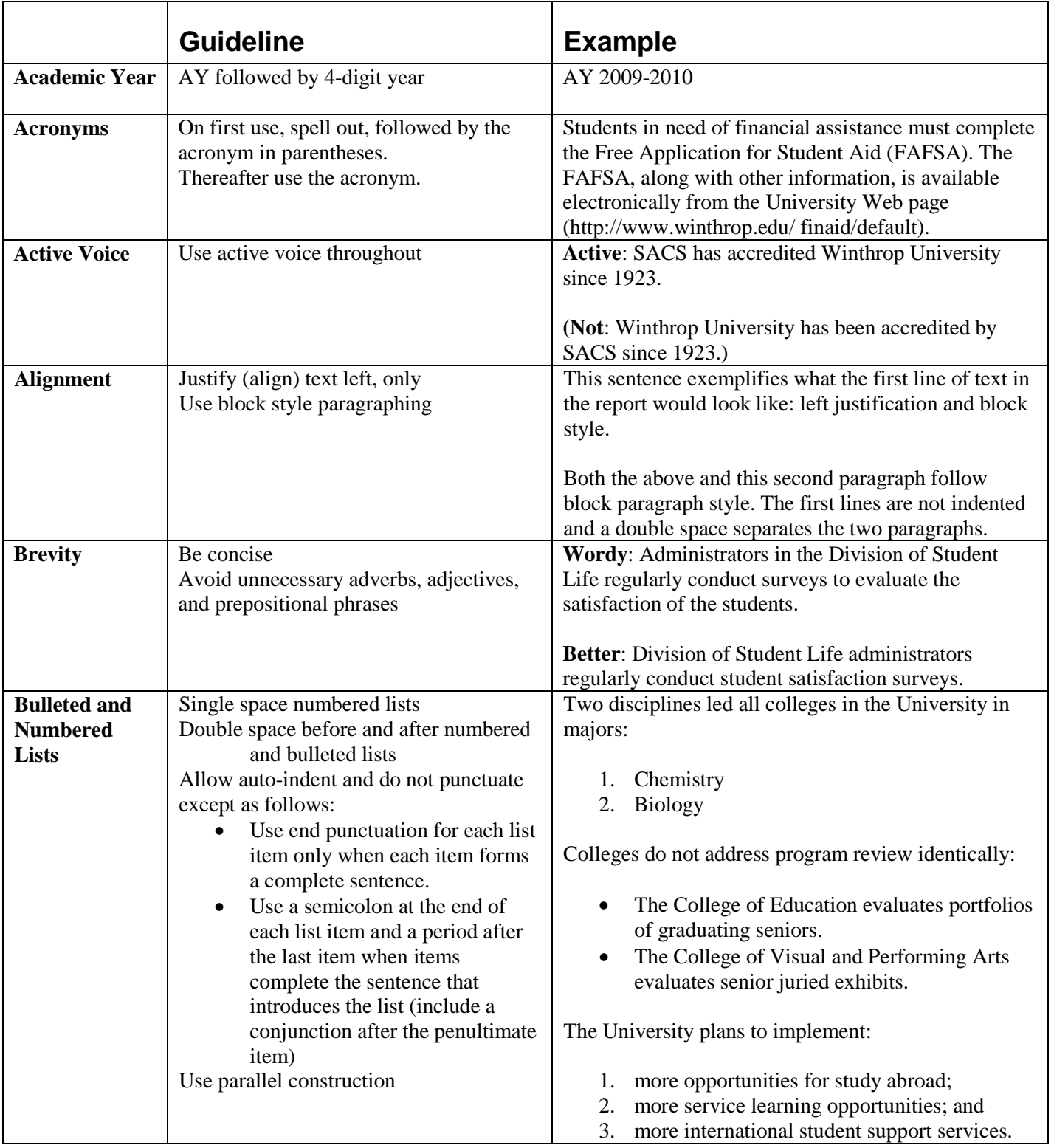

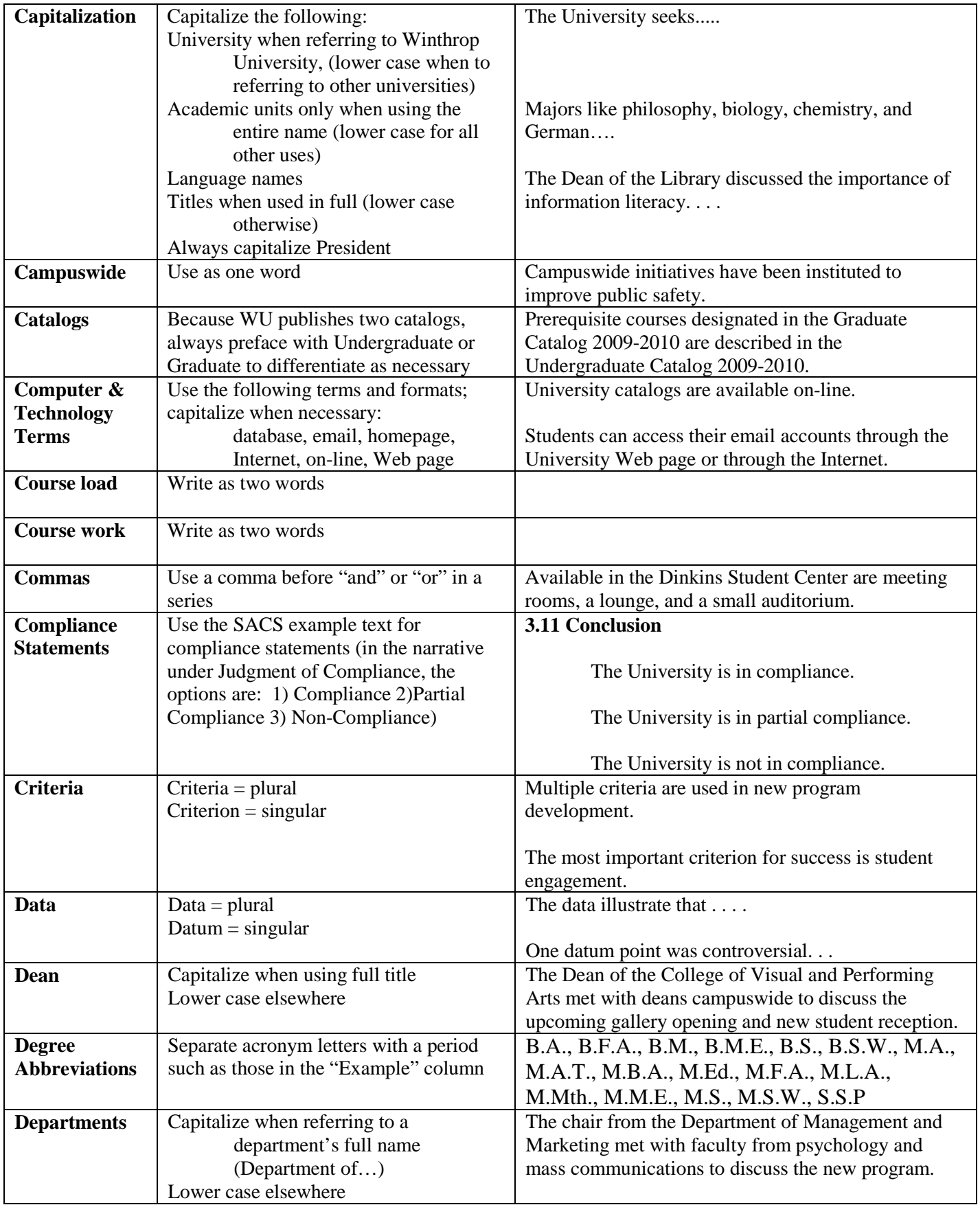

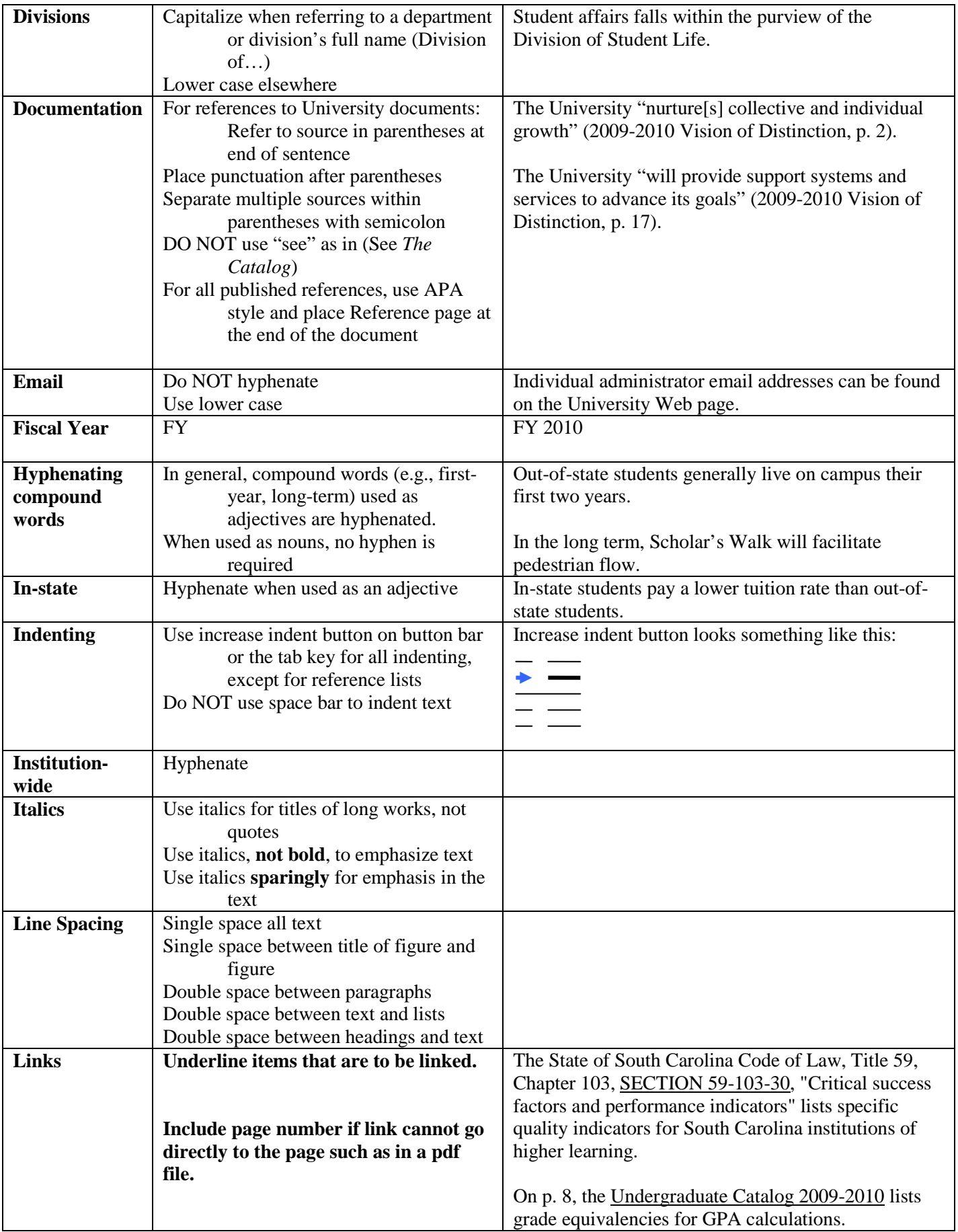

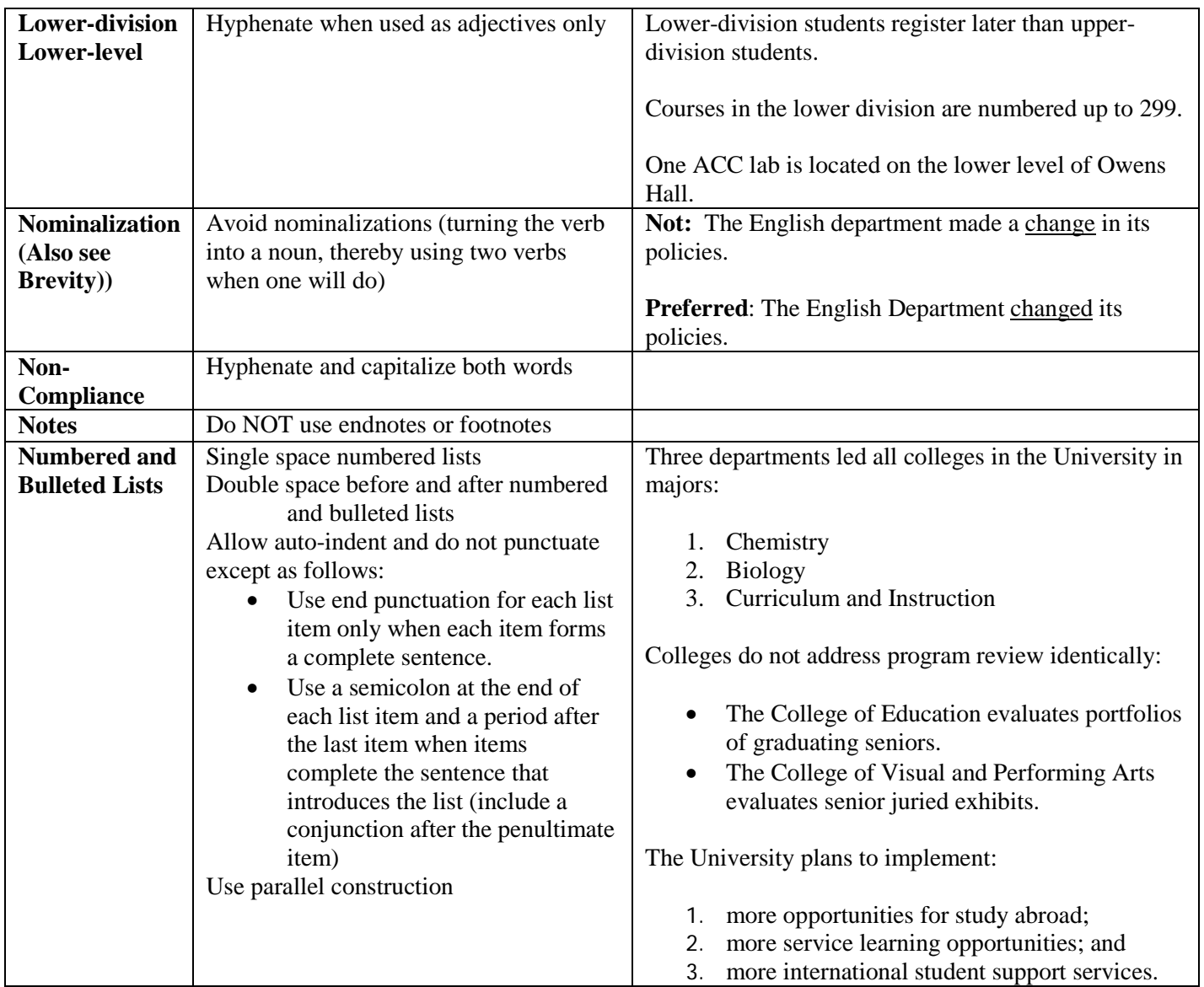

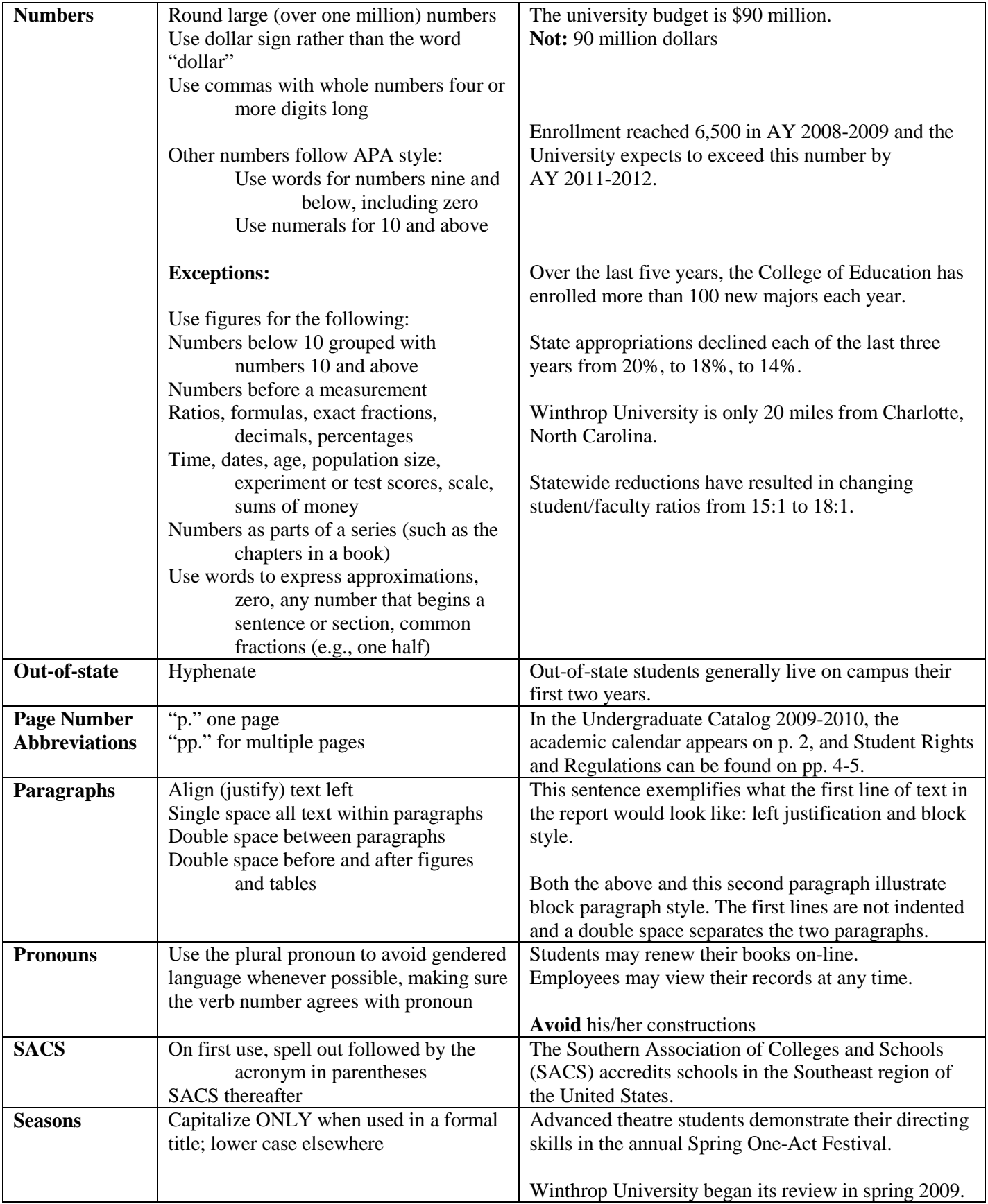

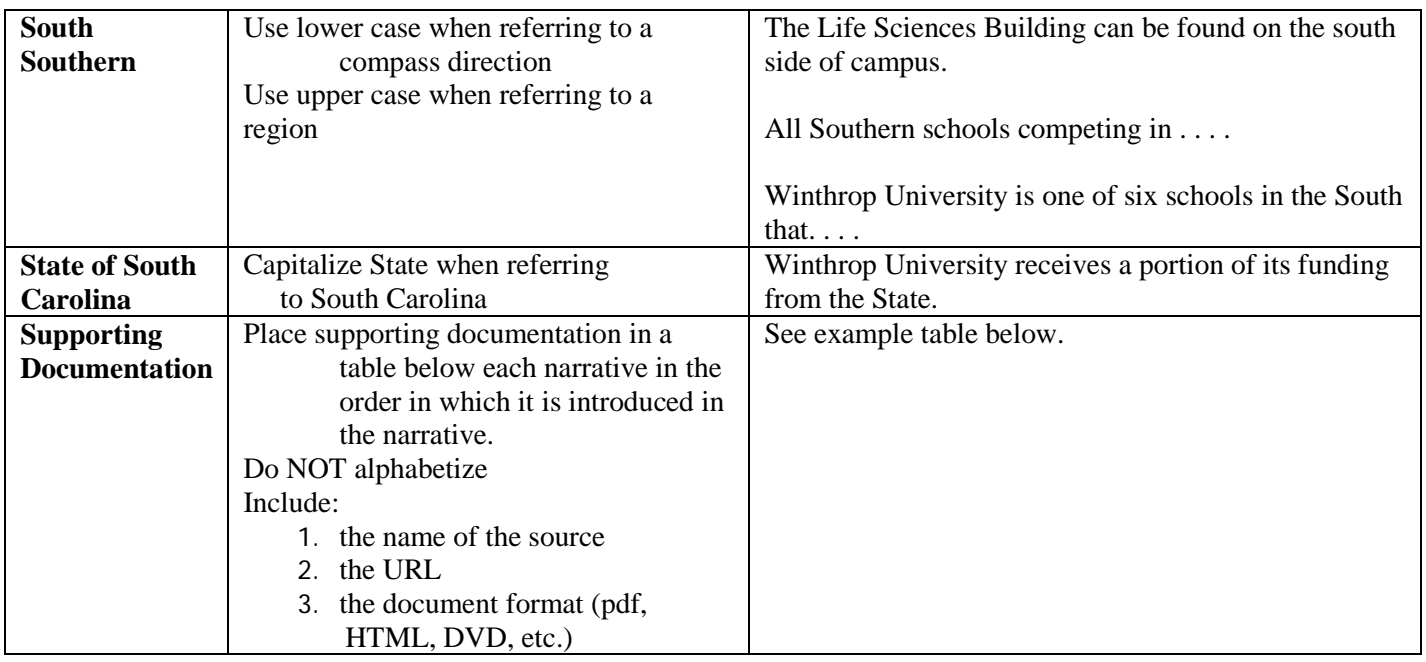

Supporting Documentation (Example)

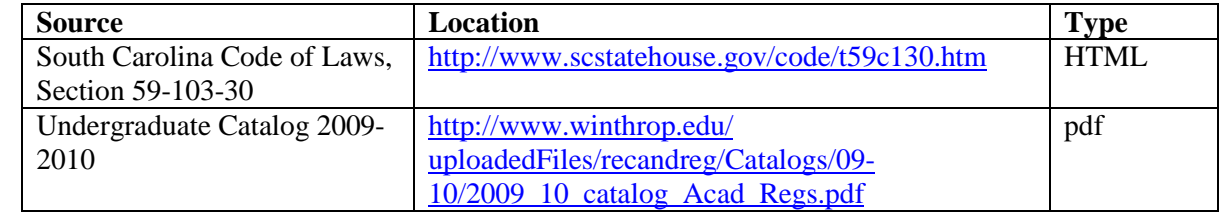

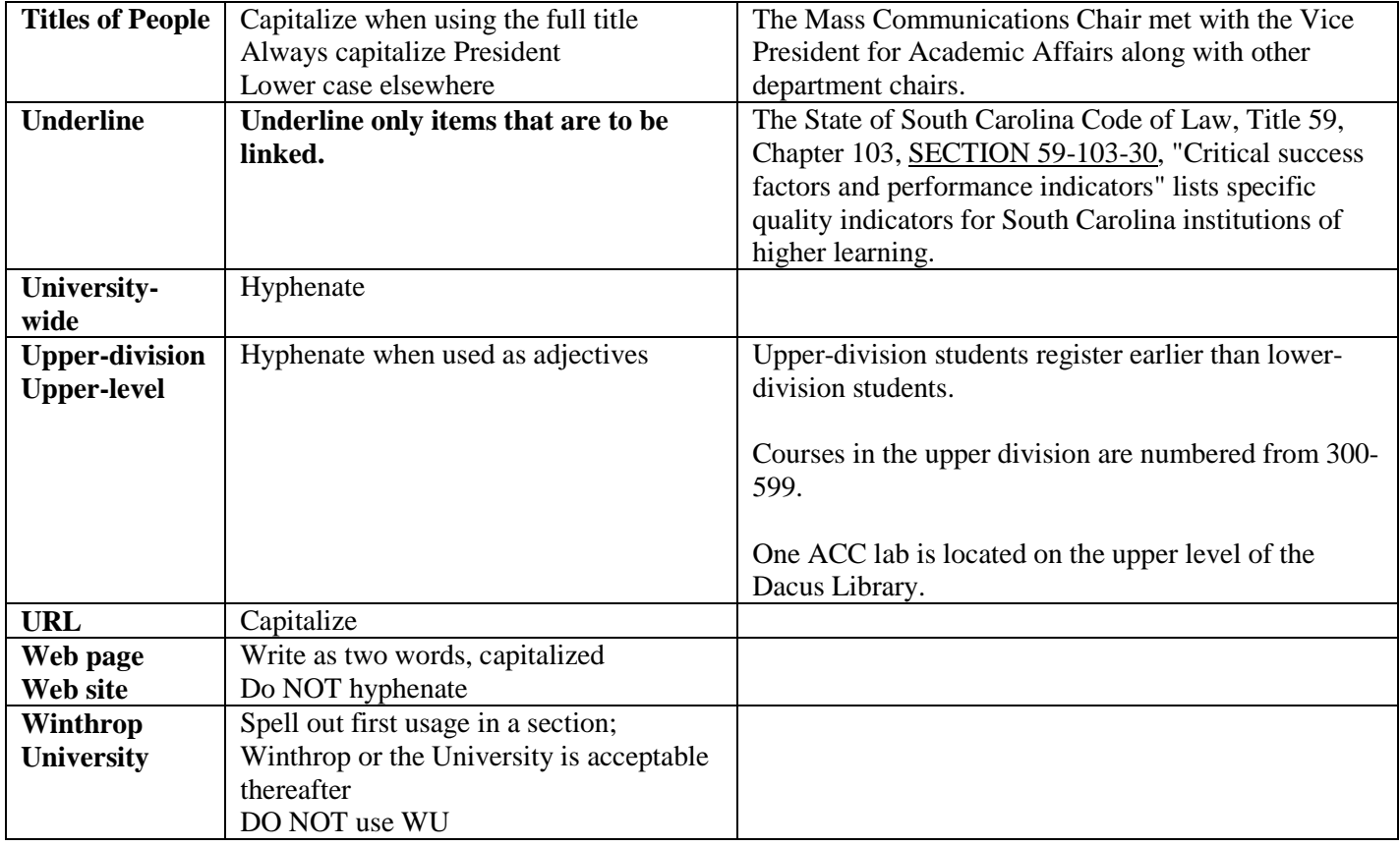

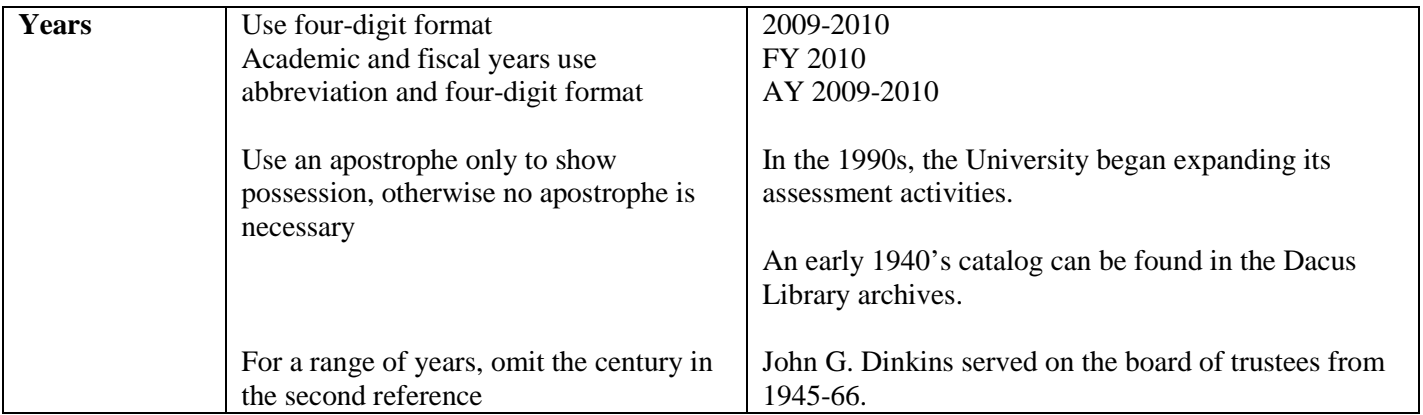

\* This style sheet has been generously borrowed from the Western Carolina University style sheet, located at [http://www.wcu.edu/SACS/documents/StyleSheet7-7-01.pdf.](http://www.wcu.edu/SACS/documents/StyleSheet7-7-01.pdf) Written permission has been granted.